Adobe Photoshop 2021 (Version 22.2) keygen generator Free [Mac/Win]

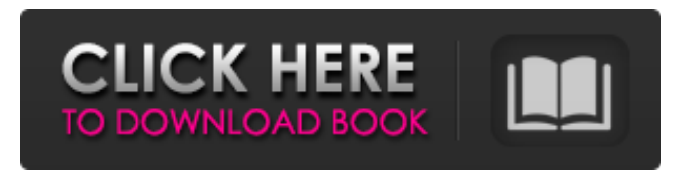

Adobe Photoshop 2021 (Version 22.2) Crack + (Latest)

Note that Photoshop and similar image editing software are not about to fall out of use. The ever-changing nature of new techniques and innovations means that you can be sure Photoshop will be around for some time to come. Photoshop doesn't have all the advanced features of dedicated image-editing software,

but people get the most benefit out of it by using the full power of the program. Even at its most basic level, it can be used to enhance or create images and to fix problems. It's worth taking the time to learn, however, because some of its power can easily be achieved with Photoshop's basic tools alone. Understanding Photoshop's Basic Tools Most artists and illustrators understand how to use a camera or scanning device to create images — or how to capture digital images through a computer's imaging technology. But in most cases, after you've taken your picture, you need to

go through the image editing process in Photoshop to make it look its best. For a beginner, the best tools for editing images are Photoshop's selection tools, which are covered in Chapter 5; the healing brush, which is covered in Chapter 6; and the curves tool, which is covered in Chapter 7. In addition, Photoshop's blending and masking tools, which are covered in Chapters 10 and 11, help you work with images. All images are made up of layers. Photoshop has a distinctive way of showing you what each layer is, although it can't see through them. After you create or add a layer, you

can turn it into a black and white layer, start working on it with the healing brush, merge it into an existing image layer, or merge it into another layer and use the white settings to control the color of the layer. Layers can become transparent, so you can see through them to the background. To bring out details, use selections to cut away elements from the background. After you select an object or text, you can modify it in some way, or you can use painting tools to embellish a photo, draw on an image, or crop its edges. This chapter shows you the differences between

selections, painting, healing, and blending. Starting with selections Selections are the most popular way to manipulate an image in Photoshop. They are powerful tools that enable you to select and modify parts of an image. They are made up of a variety of tools that enable you to create, move, and modify selections. The most basic selection is a

Adobe Photoshop 2021 (Version 22.2) Product Key Full Download 2022 [New]

It has four modules: Home, Library, Photoshop Express and Photoshop. The main feature in a manual is the

Express mode, which allows you to choose a pre-installed templates, modify your image and upload it to social networks, blogs or other websites. You can review tips and tricks in this guide to get a fast start in Photoshop. Download Photoshop Elements 19 and follow these directions to install the program. If you already use Photoshop, you must uninstall it first. Recommendations The first and best application for Mac users is Photoshop Elements, but there are some alternatives. Adobe Photoshop Express is more suitable for web designers because it is easier

to use. An alternative solution for photographers is GIMP. Note: Mac users should follow the instructions for Photoshop Elements instead. Adobe Photoshop Adobe Photoshop is an image editor and a creative suite that contains a few other tools. It is considered the professional option because it includes all the tools and features of the PS product line. The creative suite includes Adobe Photoshop, Photoshop Lightroom, Adobe InDesign and Adobe Acrobat. It is aimed at professionals who work in editorial design, publishing, and content management. It contains more

features than Elements and more than 30 tools that allow you to edit your photos, create and print documents, and produce web content. Photoshop offers powerful tools and features such as Smart Sharpen, Content Aware Fill, Content-Aware Move and Reduce, Content-Aware Crop, and hundreds of more options. It is suitable for professionals, graphic designers and web editors. However, the complexity of the interface requires some practice, and it is usually used by advanced users. Although Photoshop is very powerful, some people don't use its capabilities

and end up selecting the wrong tool when editing photos and more. In this case, the biggest problem is speed. This guide will get you started in Photoshop in no time. What is Photoshop? Photoshop is a crossplatform software with many functions, including the ability to manipulate or transform an image in various ways. It has many tools such as Image Processor, the Spot Healing Brush, the Patch tool, the Liquify tool, the Zoom tool, the Pen tool, the Type tool, the Crop tool, the Levels tool, the Type tool, and the Eraser. Photoshop can also record and edit

## video. Installing Photoshop You can use an a681f4349e

Tag: social media ZGPlatform is the new leading platform in the cryptocurrency market that is trending in the cryptocurrency market. The ZGPlatform platform can be used as an electronic trading platform and a blockchain platform. There are three major sections of the ZGPlatform platform that are blockchain base, digital currency exchanges, and data analysis. Once the platform is setup, a user can trade bitcoin, Ethereum,... Currently, Ripple has a total market cap of about

110 billion dollars with a low market cap of about 4 billion dollars. Ripple price is currently trading at \$0.307 with a 24-hour trading volume of around 24 billion dollars. There were many rumors about the future of Ripple. However, this is the first time that Ripple IPO is... Crypto markets are currently trending and a number of crypto projects are in the news. I have laid down the facts regarding the coin and token market. I have also shared my outlook on how I think the future will shape up for the coin and token market. Last week, it was announced that Ripple has obtained a

Series...Q: Saving a multidimensional array - node. js I have a callback function that retrieves a JSON array from a database. I want to save this multidimensional array in a variable, so I can easily use it later. Right now the code looks like this: var data = ["label": "General Label", "value": "3", "id": 2 }, { "label": "Other Label", "value": "6", "id": 3 } ]; I've tried myArray = { 'label': 'label', 'value': 'value', 'id': 'id'} var myObject = JSON.stringify(myArray); myObject = JSON.parse(myObject)

What's New In?

Drug policy: mental health law and

politics. Political events over the last decade have dramatically transformed the drug policy arena. In the past few months, the federal government has reexamined the policies of the War on Drugs by declaring a shift to a more evidence-based approach to treatment and drug abuse prevention. President George Bush has appointed three drug czars, all with the stated intent of rethinking a policy based on punishment and fostering law enforcement priorities rather than on the goal of treating and preventing

drug abuse. The goal of this review was to identify the major federal legislative and administrative actions affecting drug policy in the last decade, and to identify the implications for mental health law. Significant changes in the drug policy landscape will most likely occur over the next several years as the new administration begins to implement policies and fund an effective prevention and treatment infrastructure. It is unlikely that these changes will play out directly in the mental health arena, but there will be changes in mental health laws and

practice under the broad umbrella of drug abuse prevention. The issues that will dominate mental health law under the new administration in the next few years are likely to be far different from the issues of the past, regardless of what Congress enacts. The most significant changes will likely involve other issues, such as how mental health care is financed, managed and delivered; the evolution of public policy regarding the availability of experimental and psychiatric drugs; the development of ethical principles governing the use of community mental health services, and so forth.

It's definitely a win-win situation. I think if [Ryan] is not pursuing a longterm deal, and I think he's not, then it probably means that they have a longterm deal in mind, as well." After the first day of fall camp, Ryan informed his teammates of his decision not to sign his restricted free agency tender. No major changes have come to Maryland's offense or defense, but the Terrapins could have an entirely new look on special teams come August. With some of the most experienced players on the roster, expect to see plenty of lineups in different special teams packages this

season. "[Co-defensive coordinator] Wayne [Pettis] is going to be the only defensive coach with the same staff I've had before, which is good," Mullen said. "We have some good depth back there with some guys that have been there and done that."1. Field of

Minimum: OS: Windows 10 Processor: Intel Core i5 or above Memory: 6 GB RAM Graphics: **NVIDIA Geforce GTX 760 or AMD** Radeon R9 290 DirectX: Version 11 Network: Broadband Internet connection Recommended: Processor: Intel Core i7 or above Memory: 8 GB **RAM Graphics: NVIDIA Geforce** GTX 1070 or AMD Radeon RX 480

## Related links:

http://dmmc-usa.com/?p=1142 https://beautyprosnearme.com/photoshop-express-keygen-for-lifetime-for-pc-latest-2022/ http://slovenija-lepa.si/wp-content/uploads/2022/07/olwiosy.pdf https://roundabout-uk.com/adobe-photoshop-cc-2014-crack-exe-file-with-full-keygen-3264bit/ https://shiphighline.com/wp-content/uploads/2022/06/Adobe\_Photoshop\_CC\_2019\_Download\_WinMac.pdf

http://www.camptalk.org/photoshop-2021-version-22-4-1-keygen-crack-setup-download-for-windows-2022-latest/

https://pascanastudio.com/wp-content/uploads/2022/06/Adobe\_Photoshop\_2021\_Version\_2241.pdf

https://social.mactan.com.br/upload/files/2022/06/xUVCtm1eKo15fDGr4H6d\_30\_e11d396c85292dc13c2d90980644ebfe\_file.pdf

https://www.2tmstudios.com/photoshop-2021-version-22-3-hack-patch-for-windows/

https://chichiama.net/adobe-photoshop-activation-with-registration-code-pc-windows-2022/

https://www.legittimazione.it/wp-content/uploads/2022/06/Adobe Photoshop 2022 serial number and product key crack PCWindows.pdf http://www.vidriositalia.cl/?p=26504

https://betrayalstories.com/photoshop-cc-2018-crack-exe-file/

http://touchdownhotels.com/adobe-photoshop-cs5-keygen-crack-setup-free-download-pc-windows-updated-2022/

https://csermooc78next.blog/wp-content/uploads/2022/07/photoshop\_2021\_version\_224-1.pdf

https://agile-reaches-21634.herokuapp.com/Photoshop\_CC\_2015\_version\_16.pdf

http://youthclimatereport.org/uncategorized/adobe-photoshop-cc-2014-universal-keygen-incl-product-key-for-windows-2022/

https://infinite-fjord-49585.herokuapp.com/Photoshop\_2021.pdf

https://www.etownonline.com/sites/g/files/vyhlif3091/f/uploads/property\_maintenance\_complaint.pdf

https://www.reperiohumancapital.com/system/files/webform/Photoshop-2022.pdf